## Examples of the Beam Intensity Profile Transformation with using the $\pi$ Shaper

## Source Beam Profile, $\lambda = 262 \text{ nm}$

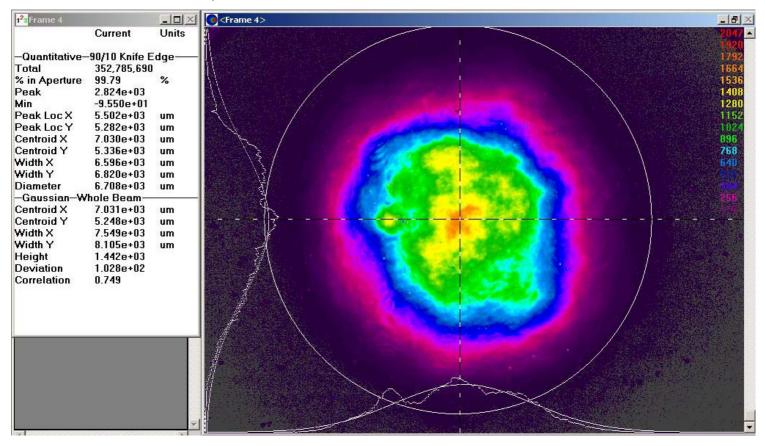

## Beam Profile after the πShaper 12\_12\_266

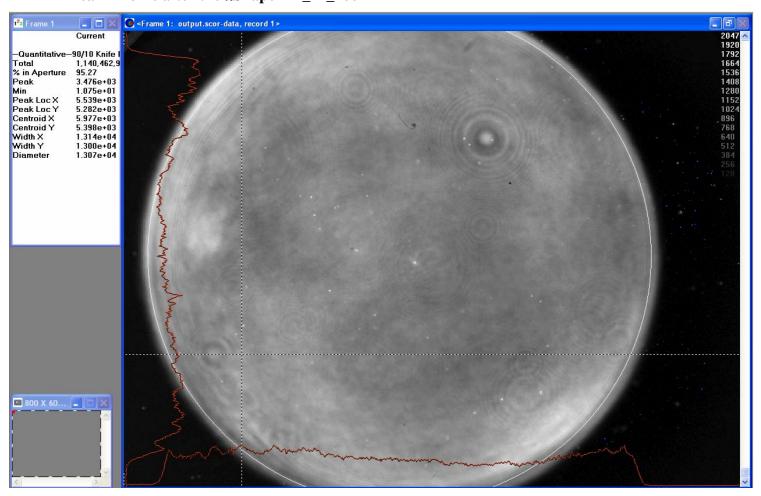